## STATISTICA 1, metodi matematici <sup>e</sup> statistici

Introduzione al linguaggio R

Esercitazione4: 29-03-2004

Andrea Tancredi

Università di Roma "La Sapienza", Rome, Italy

andrea.tancredi@uniroma1.ithttp://3w.eco.uniroma1.it/utenti/tancredi La v.a. Cauchy standard ha densità

$$
f(x) = \frac{1}{\pi} \frac{1}{1 + x^2}, \quad -\infty < x < \infty.
$$

Consideriamo allora la v.a.  $X = \mu + \sigma X$  la cui densità è

$$
f_{\mu,\sigma}(x) = \frac{1}{\sigma} \cdot f\left(\frac{x-\mu}{\sigma}\right)
$$

Chiameremo  $\mu$  parametro di posizione e  $\sigma$  parametro di scala. Poichè  $X$  è simmetrica rispetto a  $\mu$  possiamo considerare la mediana campionaria come stimatore di  $\mu$ .

Inoltre, indicando con  $x_p$  il quantile di livello p della Cauchy( $\mu, \sigma$ ) (ovvero il valore tale che  $\int_{-\infty}^{x_p} f_{\mu,\sigma}(x)dx = p)$  abbiamo che

$$
x_{0.75} - x_{0.25} = 2\sigma
$$

Infatti

$$
> qcauchy(3/4, scale = 2) - qcauchy(1/4, scale = 2)
$$

Per cui una buona stima di  $\sigma$  è lo scarto iterquantilico diviso per due

Consideriamo per ora solo  $\mu$  incognito e osserviamo che in  ${\sf R}$ possiamo scrivere la meno log-verosimiglianza in due modi diversi, il primo utilizzando dcauchy

```
> mlogl <- function(mu, x) {
+sum(-decay(x, location = mu, log = TRUE))+ }
```
il secondo utilizzando direttamente l'espressione della densità

```
> mlogl2 <- function(mu, x) {
+sum(log(1 + (x - mu)^2))+ }
```
I due modi di scrivere la logverosimiglianza dovrebbero portare agli stessi risultatati. Consideriamo allora i seguenti dati simulati

- > <sup>n</sup> <- 30
- > set.seed(42)
- $>$  x  $\leq$  rcauchy(n)

In questo caso quindi  $\mu$  è 0, ma facciamo finta di non saperlo e ci calcoliamo la stima di max verosimiglianza

```
> mu.start <- median(x)> out \leq nlm(mlogl, mu.start, x = x)
> mu.hat <- out$estimate
> mu.hat
```
 $[1] -0.1816501$ 

Vediamo quello che succede con l'altra funzione di log-verosimiglianza

```
> out2 \leq \lceil n \ln(\text{mlog} 12, \text{m} \ln \text{m} \cdot \text{stat}, \text{ } x = x \bceil
```

```
> mu.hat <- out$estimate
```
> mu.hat

## [1] -0.1816501

Per questi dati la stima di massima verosimiglianza pari <sup>a</sup> -0.182 è meglio della mediana, pari <sup>a</sup> -0.195 mentre può succedere che per altri campioni la mediana sia meglio. Per capire quale dei due stimatori funziona meglio simuleremo la distribuzione dei due stimatori.

```
> nsim <- 100
> mu <- 0
> mu.hat <- double(nsim)
> mu.tilde <- double(nsim)
> for (i in 1:nsim) {
+xsim \leq rcauchy(n, location = mu)
+mu. start \leftarrow median(xsim)+ out <- nlm(mlogl, mu.start, x = xsim)
+mu.hat[i] <- out$estimate
+ mu.tilde[i] <- mu.start
+ }
> mean((mu.hat - mu)^2)
[1] 0.06203118
> mean((mu.tilde - mu)^2)
[1] 0.08242236
```
**International Contract Contract Contract Contract Contract Contract Contract Contract Contract Contract Contra** I due numeri che abbiamo riportato alla fine della simulazione sono gli errori quadratici medi dei due stimatori. Lo stimatore di massima verosimiglianza ha un errore quadratico medio più piccolo ed è quindi migliore della mediana campionaria.

## Grafi ci di verosimiglianze con due parametri

## Modello Weibull

Sia  $y = (y_1, \ldots, y_n)$  un campione casuale semplice da una v.a. Weibull di parametri  $\gamma, \lambda, Y \sim WE(\gamma, \lambda)$ . La densità di Y è

$$
p(y;\gamma,\lambda)=\gamma\lambda y^{\gamma-1}e^{-\lambda y^{\gamma}}
$$

per cui la log-verosimiglianza associata al campione  $y$  è

$$
\ell(\gamma, \lambda) = n \log \lambda + n \log \gamma + \gamma \sum_{i=1}^{n} \log y_i - \lambda \sum_{i=1}^{n} y_i^{\gamma}
$$

In R possiamo scrivere la log-verosimiglianza nel modo seguente

```
> weib.llik <- function(par, data) {
+ n <- length(data)
+s1 \leftarrow \text{sum}(log(data))+ s2 <- sum(data^par[1])
+n * log(par[2]) + n * log(par[1]) + par[1] * s1+- par[2] * s2
+ }
```
Consideriamo un campione di numerosità 20 generato da una Weibull di parametri  $(\gamma, \lambda) = (1, 1)$ 

```
> w.y <- rweibull(20, shape = 1, scale = 1)
```
Osserviamo, tramite help(rweibull) che la parametrizzazione che usa R è diversa dalla nostra.

Vediamo ora come ottenere le curve di livello della verosimiglianza.

Definiamo prima una griglia di valori su cui calcolare la log verosimiglianza attraverso il comando expand.grid

- > gamma <- seq(0.01, 2.5, length <sup>=</sup> 100)
- > lambda <- seq(0.01, 2, length <sup>=</sup> 100)
- > griglia <- expand.grid(gamma, lambda)

Le prime 100 righe della griglia saranno le coppie gamma[i],lambda[1] per  $i = 1, \ldots, 100$ , le seconde 100 righe saranno le coppie  $\texttt{gamma[i]},\texttt{lambda[2]}$  per  $i=1,\ldots,100$  e così via...

Calcoliamo la log-verosimiglianza con i parametri dati dalle righe della matrice griglia

> llik.val <- apply(griglia, MAR <sup>=</sup> 1, FUN <sup>=</sup> weib.llik, +data <sup>=</sup> w.y)

Per disegnare le curve di livello abbiamo bisogno del comando contour i cui input sono i punti dell'asse <sup>x</sup> ( i nostri gamma) , i punti dell'asse y (i nostri lambda), <sup>e</sup> i valori della funzione di cui vogliamo le curve di livello. Tali valori devono essere dati in forma di matrice dove nel posto  $i, j$  abbiamo il valore della funzione nell'iesimo punto dell'asse y <sup>e</sup> nel jesimo punto dell'asse x.

- > llik.val <- matrix(llik.val, nrow <sup>=</sup> length(gamma),
- + $length(lambda)$ , byrow =  $F$ )
- > l.levels <- c(0.05, 0.1, 0.25, 0.5, 0.75, 0.95, 0.99)
- > contour(gamma, lambda, exp(llik.val max(llik.val)),
- + $xlab = expression(gamma), ylab = expression(lambda),$
- + $levels = 1.levels$ )

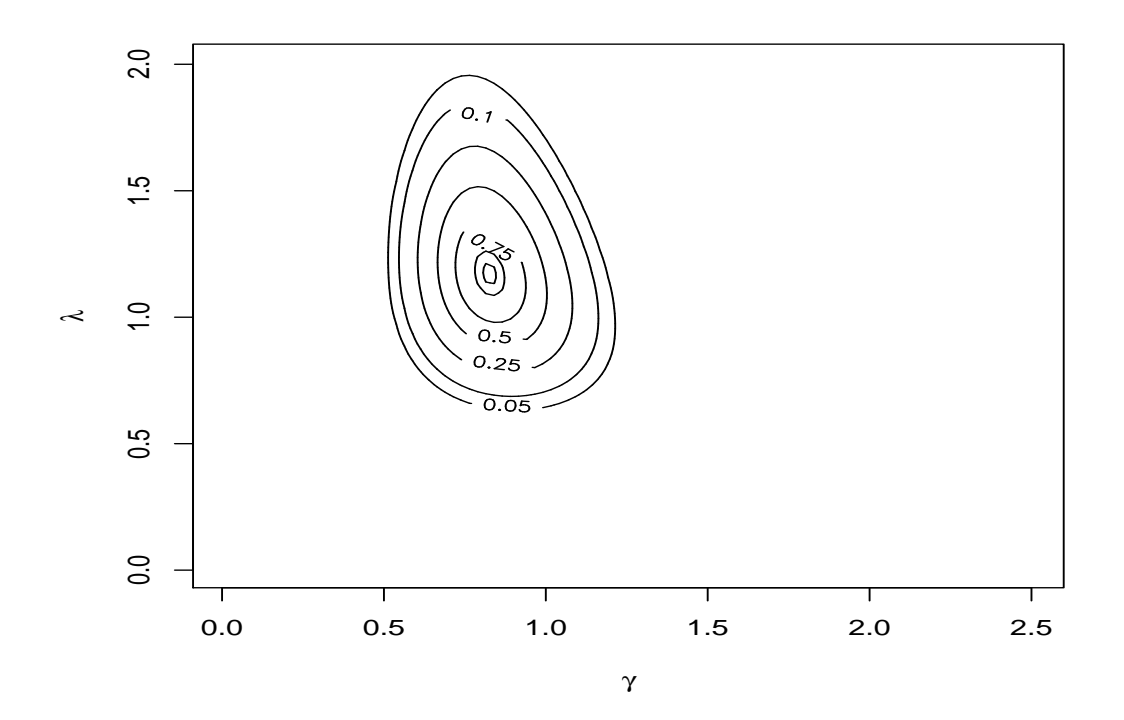

Possiamo produrre grafici più sofisticati attraverso i comandi filled.contour e image. Ad esempio

- > filled.contour(gamma, lambda, exp(llik.val max(llik.val)),
- +xlab <sup>=</sup> expression(gamma), ylab <sup>=</sup> expression(lambda))

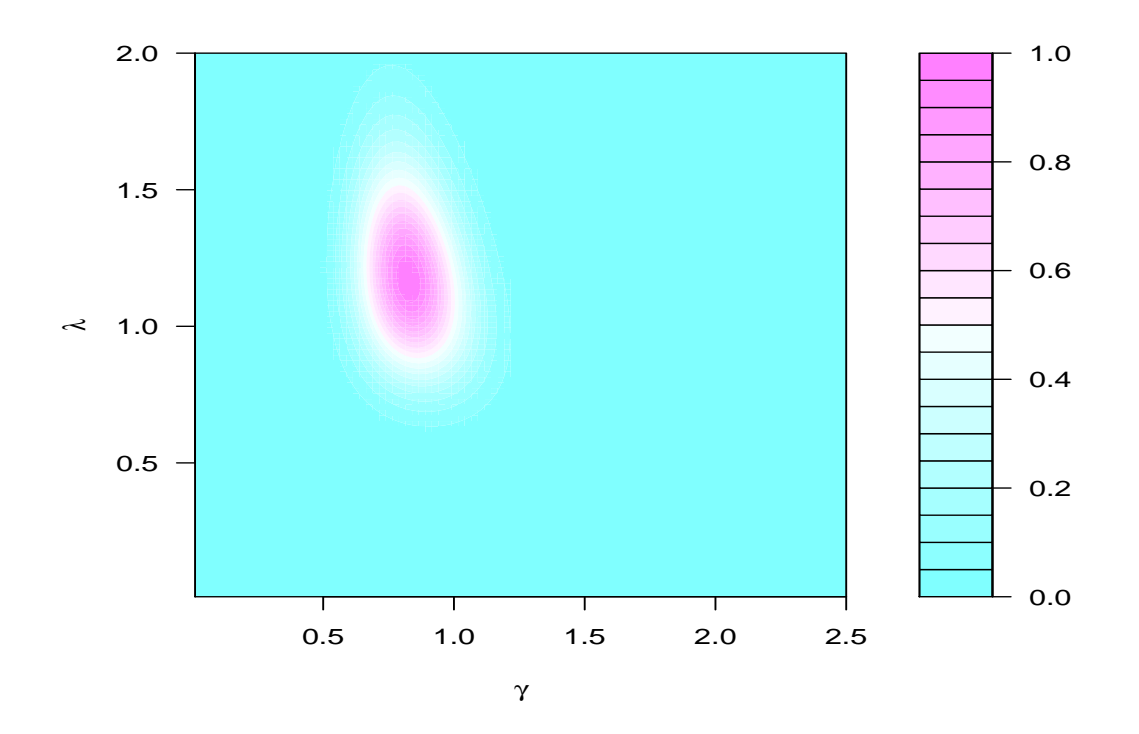

> image(gamma, lambda, exp(llik.val - max(llik.val)),

+ xlab <sup>=</sup> expression(gamma), ylab <sup>=</sup> expression(lambda))

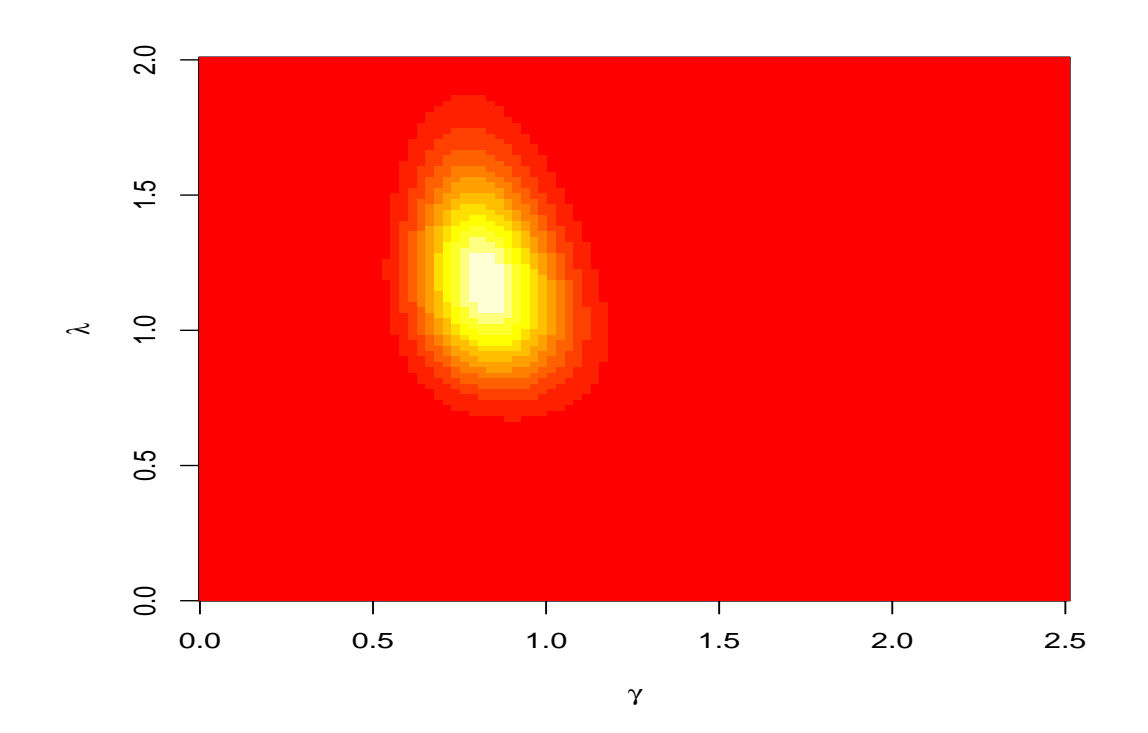